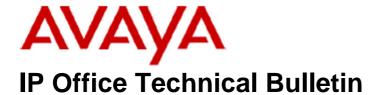

**Bulletin No: 160** 

Release Date: 10 December 2013

Region: Global

# General Availability (GA) - IP Office Release 9.0 Service Pack 1

Avaya is pleased to announce the availability of the first Service Pack for IP Office Release 9.0 software. This is a scheduled Service Pack addressing a number of issues found in the IP Office 9.0 GA releases.

# 1 Overview

IP Office Release 9.0 Service Pack 1 incorporates new software for:

IP Office Core Switch 9.0.1.0.845
IP Office Server Edition 9.0.1.0.845
IP Office Application Server 9.0.1.0.845
Preferred Edition 9.0.1.0.53 (also known as VoiceMail Pro)
Customer Call Reporter 9.0.1.5
one-X Portal 9.0.1.0.26
User CD 4.2(56)

**Note:** A new release of Unified Communications Module (UCM) Service Pack software will be available a later date.

The IP Office Administration and application software can be downloaded from the Avaya Support Website:

http://support.avaya.com

This software is for use with the IP Office IP500, IP500v2 and Server Edition Systems.

IP Office Administration consists of the following software:

| Delivered Software or Package                  | Version     |
|------------------------------------------------|-------------|
| IP Office Firmware                             | 9.0.1.0.845 |
| IP Office Manager                              | 9.0.1.0.845 |
| System Monitor                                 | 9.0.1.0.845 |
| Upgrade Wizard                                 | 9.0.1.0.845 |
| SSA Viewer                                     | 9.0.1.0.845 |
| 4610SW, 4620SW, 4621SW, 5610SW, 5620SW, 5621SW | 2.9.1       |
| 4601, 4602 Telephone Firmware                  | 2.3         |

| 4601+, 4602+, 5601+ and 5602+ Telephone Firmware   2.9.1                                                                                                    | Delivered Software or Package           | Version |
|----------------------------------------------------------------------------------------------------|-----------------------------------------|---------|
| 4625 Telephone Firmware         2.9.1           5601, 5602 Telephone Firmware         2.3           2410 / 2420 Telephone Firmware         R6.0           5410 / 5420 Telephone Firmware         R6.0           1403 Telephone Firmware         R7           1408 / 1416 Telephone Firmware         R32           1408 / 1416 Loader (Boot File) Firmware         R45           9504 / 9508 Telephone Firmware         R45           9504 / 9508 Loader (Boot File) Firmware         R15           IP Office Video Softphone (Windows)         3.2.3.48.67009           IP Office Video Softphone (Mac)         3204bx.66292           IP DECT – ADMM Firmware         1.1.13           IP DECT – ADMM Java Configuration         1.1.13           IP DECT – ADMM DECT Monitor         1.4           3701 Telephone Firmware         22.04.04           3711 Telephone Firmware         91.24.31.04           3711 Telephone Firmware         91.24.36           3711 Global Telephone USB driver         0.8           13 IP Telephone Firmware         91.24.36           3711 Global Telephone Firmware         1.343A           1603, 1608, 1616 Telephone Firmware         1.343A           1603, 1608, 1616 Telephone Firmware         1.343A           1616 Button Module Firmware                                                                                                    |                                         |         |
| 5601, 5602 Telephone Firmware         2.3           2410 / 2420 Telephone Firmware         R6.0           5410 / 5420 Telephone Firmware         R6.0           1403 Telephone Firmware         R7           1408 / 1416 Telephone Firmware         R32           1408 / 1416 Loader (Boot File) Firmware         R45           9504 / 9508 Loader (Boot File) Firmware         R15           POffice Video Softphone (Windows)         3.2.3.48.67009           IP Office Video Softphone (Mac)         3204bk.66292           IP DECT – ADMM Firmware         1.1.13           IP DECT – ADMM Java Configuration         1.1.13           IP DECT – ADMM DECT Monitor         1.4           3701 Telephone Firmware         91.24.31.04           3711 Global Telephone Firmware         91.24.31.04           3711 Global Telephone Firmware         91.24.36           3711 Global Telephone Firmware         1.34.34           308 1603, 1608, 1616 Telephone Firmware         1.343A           1603 Loader (Boot File) Firmware         1.343A           1603 Loader (Boot File) Firmware         1.343A           1603 Loader (Boot File) Firmware         1.343A           1603 Loader (Boot File) Firmware         1.343A           1603 Loader (Boot File) Firmware         1.3.03 <t< td=""><td></td><td></td></t<>                                                                                                    |                                         |         |
| 2410 / 2420 Telephone Firmware         R6.0           5410 / 5420 Telephone Firmware         R6.0           1403 Telephone Firmware         R7           1408 / 1416 Loader (Boot File) Firmware         R32           1408 / 1416 Loader (Boot File) Firmware         R45           9504 / 9508 Telephone Firmware         R45           9504 / 9508 Telephone (Windows)         3.2.3.48.67009           IP Office Video Softphone (Windows)         3204bx 66292           IP DECT – ADMM Firmware         1.1.13           IP DECT – ADMM Firmware         1.1.13           IP DECT – ADMM DECT Monitor         1.4           3701 Telephone Firmware         22.04.04           3711 Global Telephone Firmware         91.24.31.04           3711 Global Telephone Firmware         91.24.31.04           3711 Global Telephone Firmware         91.24.31.04           3711 Global Telephone Firmware         91.24.31.04           3711 Global Telephone Firmware         1.343A           1603, 1608, 1616 Telephone Firmware         1.343A           1618 Button Module Firmware         1.343A           1618 Button Module Firmware         3.2.1.2A           9620 / 9630 / 9640 / 9650 Boot Code         3.2.1.2A           9621 / 9641 Telephone Firmware (Application file)         63.0.37 V452                                                                                                    |                                         |         |
| 5410 / 5420 Telephone Firmware         R7           1403 Telephone Firmware         R7           1408 / 1416 Lelephone Firmware         R32           1408 / 1416 Loader (Boot File) Firmware         25           9504 / 9508 Telephone Firmware         R45           9504 / 9508 Loader (Boot File) Firmware         R15           IP Office Video Softphone (Windows)         3.2.3.48.67009           IP Office Video Softphone (Mac)         3204bk.66292           IP DECT – ADMM Firmware         1.1.13           IP DECT – ADMM Java Configuration         1.1.13           IP DECT – ADMM DECT Monitor         1.4           3701 Telephone Firmware         22.04.04           3711 Telephone Firmware         91.24.36           3711 Global Telephone Firmware         91.24.36           3711 Global Telephone Firmware         91.24.36           3711 Global Telephone Firmware         91.24.36           3711 Global Telephone Firmware         1.343A           1603 Loader (Boot File) Firmware         1.343A           1603 Loader (Boot File) Firmware         1.343A           1616 Button Module Firmware         1.1.0           9620 / 9630 / 9640 / 9650 Boot Code         3.2.1.2A           9621 / 9641 Telephone Firmware (Application file)         6.3.0.37_V452                                                                                                    |                                         |         |
| 1403 Telephone Firmware         R7           1408 / 1416 Telephone Firmware         R32           1408 / 1416 Loader (Boot File) Firmware         25           9504 / 9508 Telephone Firmware         R45           9504 / 9508 Loader (Boot File) Firmware         R15           IP Office Video Softphone (Windows)         3.2.3.48.67009           IP Office Video Softphone (Mac)         320.4bk.66292           IP DECT – ADMM Firmware         1.1.13           IP DECT – ADMM Java Configuration         1.1.13           IP DECT – ADMM DECT Monitor         1.4           3701 Telephone Firmware         22.04.04           3711 Telephone Firmware         91.24.31.04           3711 Global Telephone Firmware         91.24.36           3711 Global Telephone Firmware         91.24.36           3711 Global Telephone Firmware         1.343A           1603, 1608, 1616 Telephone Firmware         1.343A           1603 Loader (Boot File) Firmware         1.343A           1616 Button Module Firmware         1.1.0           9620 / 9630 / 9640 / 9650 Boot Code         32.1.2A           9621 / 9630 / 9640 / 9650 Telephone Firmware         3.2.1.2A           9608 / 9611 Telephone Firmware (Application file)         6.3.0.37_V452           9608 / 9611 Pelephone Firmware         3.5.19                                                                                                    |                                         |         |
| 1408 / 1416 Telephone Firmware   R32     1408 / 1416 Loader (Boot File) Firmware   R45     9504 / 9508 Telephone Firmware   R45     9504 / 9508 Loader (Boot File) Firmware   R45     9504 / 9508 Loader (Boot File) Firmware   R15     P Office Video Softphone (Windows)   3.2.3.48.67009     P Office Video Softphone (Mac)   3204bk.66292     P DECT - ADMM Firmware   1.1.13     P DECT - ADMM Firmware   1.1.13     P DECT - ADMM DECT Monitor   1.4     3701 Telephone Firmware   22.04.04     3711 Telephone Firmware   91.24.31.04     3711 Telephone Firmware   91.24.36     3711 Global Telephone USB driver   0.8     73 IP Telephone Firmware   7247     73 IP Telephone Firmware   1.343A     1603 Loader (Boot File) Firmware   1.343A     1616 Button Module Firmware   1.343A     1616 Button Module Firmware   1.1.0     9620 / 9630 / 9640 / 9650 Boot Code   3.2.1.2A     9621 / 9641 Telephone Firmware (Application file)   6.3.0.37_V452     9608 / 9611 Telephone Firmware (Application file)   6.3.0.37_V452     9608 / 9611 Telephone Firmware (Application file)   7.3783     120E 1140E 1220 1230 Telephone Firmware   3.5.19     3725 Telephone Firmware   3.5.20     3749 Telephone Firmware   3.5.20     3749 Telephone Firmware   3.5.20     DECT R4 - IPBS 1 and IPBS 2 Firmware   6.0.22     DECT R4 - GRBS (ISDN RFP) Firmware   R2D 3/80     DECT R4 - AINVS Firmware   3.5.3 A     DECT R4 - AINVS Firmware   3.5.10     DECT R4 - AINVS Firmware   3.5.10     DECT R4 - AINVS Firmware   3.5 |                                         |         |
| 1408 / 1416 Loader (Boot File) Firmware         25           9504 / 9508 Telephone Firmware         R45           9504 / 9508 Loader (Boot File) Firmware         R15           IP Office Video Softphone (Windows)         3.2.3.48.67009           IP DECT - ADMM Firmware         1.1.13           IP DECT - ADMM Firmware         1.1.13           IP DECT - ADMM DECT Monitor         1.4           3701 Telephone Firmware         22.04.04           3711 Telephone Firmware         91.24.31.04           3711 Global Telephone Firmware         91.24.36           3711 Global Telephone Firmware         0.8           3711 Felephone Firmware         1.3436           3713 IP Admin Tool         3.08           1603, 1608, 1616 Telephone Firmware         1.343A           1616 Button Module Firmware         1.1.0           9620 / 9630 / 9640 / 9650 Boot Code         3.2.1.2A           9620 / 9630 / 9640 / 9650 Telephone Firmware         3.2.1.2A           9621 / 9641 Telephone Firmware (Application file)         6.3.0.37, V452           9608 / 9611 Telephone Firmware (Application file)         6.3.0.37, V452           9608 / 9611 Telephone Firmware         3.5.19           3720 Telephone Firmware         3.5.19           3740 Telephone Firmware         3.5.19 <t< td=""><td></td><td></td></t<>                                                                                                    |                                         |         |
| 9504 / 9508 Telephone Firmware         R45           9504 / 9508 Loader (Boot File) Firmware         R15           IP Office Video Softphone (Windows)         32.3.48.67009           IP Office Video Softphone (Mac)         3204bk.66292           IP DECT – ADMM Firmware         1.1.13           IP DECT – ADMM DECT Monitor         1.4           3701 Telephone Firmware         22.04.04           3711 Telephone Firmware         91.24.31.04           3711 Global Telephone Firmware         91.24.36           3711 Global Telephone Firmware         91.24.36           3711 Fleephone Firmware         91.24.36           3711 P Admin Tool         3.08           1603 Loader (Boot File) Firmware         1.343A           1616 Button Module Firmware         1.343A           1616 Button Module Firmware         1.1.0           9620 / 9630 / 9640 / 9650 Boot Code         3.2.1.2A           9621 / 9641 Telephone Firmware (Application file)         6.3.0.37_V452           9608 / 9611 Telephone Firmware (Application file)         6.3.0.37_V452           9608 / 9611 Telephone Firmware         3.5.19           3720 Telephone Firmware         3.5.19           3720 Telephone Firmware         3.5.20           DECT R4 - IPBS 1 and IPBS 2 Firmware         6.0.22                                                                                                    |                                         |         |
| 9504 / 9508 Loader (Boot File) Firmware   R15   P Office Video Softphone (Windows)   3.2.3.48.67009   P Office Video Softphone (Mac)   3204bk.66292   P DECT - ADMM Firmware   1.1.13   P DECT - ADMM Firmware   1.1.13   P DECT - ADMM Java Configuration   1.1.13   P DECT - ADMM DECT Monitor   1.4   3701 Telephone Firmware   22.04.04   3711 Telephone Firmware   91.24.31.04   3711 Global Telephone Firmware   91.24.36   3711 Global Telephone Firmware   91.24.36   3711 Global Telephone Firmware   7247   73 IP Admin Tool   3.08   1603, 1608, 1616 Telephone Firmware   1.343A   1603 Loader (Boot File) Firmware   1.343A   1603 Loader (Boot File) Firmware   1.1.0   9620 / 9630 / 9640 / 9650 Boot Code   3.2.1.2A   9620 / 9630 / 9640 / 9650 Telephone Firmware   3.2.1.2A   9620 / 9630 / 9640 / 9650 Telephone Firmware   3.2.1.2A   9621 / 9641 Telephone Firmware (Application file)   6.3.0.37_V452   9608 / 9611 Telephone Firmware (Application file)   6.3.0.37_V452   9608 / 9611 / 9621 / 9641 Kernel   V13r83   1120E 1140E 1220 1230 Telephone Firmware   3.5.19   3720 Telephone Firmware   3.5.19   3725 Telephone Firmware   3.5.20   3749 Telephone Firmware   3.5.20   3749 Telephone Firmware   6.0.22   DECT R4 - IPBS 1 and IPBS 2 Firmware   6.0.22   DECT R4 - IPBS (ISDN RFP) Firmware   P6H 3/40   DECT R4 - AlWS Firmware   2.73   DECT R4 - AlWS Firmware   2.73   DECT R4 - AlWS Firmware   2.73   DECT R4 - AlWS Firmware   3.5.10   DECT R4 - AlWS Firmware   3.5.10   DECT R4 - AlWS Firmw | 1                                       |         |
| P Office Video Softphone (Windows)   3.2.3.48.67009   P Office Video Softphone (Mac)   3204bk.66292   P DECT – ADMM Firmware   1.1.13   P DECT – ADMM Firmware   1.1.13   P DECT – ADMM Java Configuration   1.1.13   P DECT – ADMM DECT Monitor   1.4   3701 Telephone Firmware   22.04.04   3711 Telephone Firmware   91.24.31.04   3711 Telephone Firmware   91.24.31.04   3711 Global Telephone Firmware   91.24.36   3711 Global Telephone Firmware   1.247   T 3 IP Admin Tool   3.08   1603, 1608, 1616 Telephone Firmware   1.343A   1603 Loader (Boot File) Firmware   1.343A   1616 Button Module Firmware   1.343A   1616 Button Module Firmware   1.1.0   9620 / 9630 / 9640 / 9650 Boot Code   3.2.1.2A   9621 / 9641 Telephone Firmware (Application file)   6.3.0.37_V452   9608 / 9611 Telephone Firmware (Application file)   6.3.0.37_V452   9608 / 9611 Telephone Firmware (Application file)   6.3.0.37_V452   9608 / 9611 Telephone Firmware (Application file)   3.5.19   3725 Telephone Firmware   3.5.19   3725 Telephone Firmware   3.5.20   3749 Telephone Firmware   3.5.20   3749 Telephone Firmware   3.5.20   3749 Telephone Firmware   3.5.20   DECT R4 - IPBS 1 and IPBS 2 Firmware   6.0.22   DECT R4 - IPBS 1 and IPBS 2 Firmware   6.0.22   DECT R4 - GRBS-DB1 (ISDN RFP) Firmware   R2D 3/80   DECT R4 - AlWS Firmware   3.53.A   DECT R4 - AlWS Firmware   3.53.A   DECT R4 - AlWS Firmware   3.53.A   DECT R4 - AlWS Firmware   3.53.A   DECT R4 - Rack Charger Firmware   1.5.1   DECT D100 - BS_SL Firmware   1.5.1   DECT D100 - BS_SL Firmware   1.5.1   DECT D100 - BS_SL Firmware   1.5.1   DECT D100 - BS_SL Firmware   1.5.0   DECT D100 - BS_SL Firmware   1.5.1   DECT D100 - BS_SL Firmware   1.5.0   DECT D100 - BS_SL Firmware   1.5.0   DECT D100 - BS_SL Firmware   1.5.0   DECT D100 - BS_SL Firmware   1.5.0   DECT D100 - BS_SL Firmware   1.5.0   DECT D100 - BS_SL Firmware   1.5.0   DECT D100 - BS_SL Firmware   1.5.0   DECT D100 - BS_SL Firmware   1.5.0   DECT D100 - BS_SL Firmware   1.5.0   DECT D100 - BS_SL Firmware   1.5.0   DECT D100 - BS_SL Firmwa |                                         |         |
| P Office Video Softphone (Mac)   3204bk.66292   P DECT - ADMM Firmware   1.1.13   P DECT - ADMM Firmware   1.1.13   P DECT - ADMM DECT Monitor   1.4   3701 Telephone Firmware   22.04.04   3711 Telephone Firmware   91.24.31.04   3711 Telephone Firmware   91.24.36   3711 Global Telephone Firmware   91.24.36   3711 Global Telephone USB driver   0.8   73 IP Telephone Firmware   7247   73 IP Admin Tool   3.08   1603, 1608, 1616 Telephone Firmware   1.343A   1603 Loader (Boot File) Firmware   1.343A   1616 Button Module Firmware   1.1.0   9620 / 9630 / 9640 / 9650 Boot Code   3.2.1.2A   9620 / 9630 / 9640 / 9650 Telephone Firmware   3.2.1.2A   9621 / 9641 Telephone Firmware (Application file)   6.3.0.37_V452   9608 / 9611 Telephone Firmware (Application file)   6.3.0.37_V452   9608 / 9611 Telephone Firmware (Application file)   71363   1120E 1140E 1220 1230 Telephone Firmware   3.5.19   3725 Telephone Firmware   3.5.19   3740 Telephone Firmware   3.5.20   3749 Telephone Firmware   3.5.20   DECT R4 - IPBS 1 and IPBS 2 Firmware   6.0.22   DECT R4 - GRBS (ISDN RFP) Firmware   R2D 3/80   DECT R4 - AIWS Firmware   P6H 3/40   DECT R4 - AIWS Firmware   R2D 3/80   DECT R4 - AIWS Firmware   R2D 3/80   DECT R4 - AIWS Firmware   1.5.1   DECT R4 - Rack Charger Firmware   1.5.1   DECT R4 - Rack Charger Firmware   1.5.1   DECT D100 - BS_SL Firmware   1.5.0   DECT D100 - BS_SL Firmware   1.5.1   DECT D100 - BS_SL Firmware   1.73.040   Avaya Voice Priority Processor (AVPP) Firmware   1.73.040   Avaya Voice Priority Processor (AVPP) Firmware   1.73.040   Avaya Voice Priority Processor (AVPP) Firmware   1.73.040   Avaya Voice Priority Processor (AVPP) Firmware   1.73.040   Avaya Voice Priority Processor (AVPP) Firmware   1.73.040   Avaya Voice Priority Processor (AVPP) Firmware   1.73.040   Avaya Voice Priority Processor (AVPP) Firmware   1.73.040   Avaya Voice Priority Processor (AVPP) Firmware   1.73.040   Avaya Voice Priority Processor (AVPP) Firmware   1.73.040   Avaya Voice Priority Processor (AVPP) Firmware   1.73.040   Avaya  | ,                                       |         |
| IP DECT - ADMM Firmware                                                                                                    | . , , ,                                 |         |
| IP DECT - ADMM Java Configuration                                                                                                    | 1 \ /                                   |         |
| IP DECT - ADMM DECT Monitor                                                                                                    |                                         |         |
| 3701 Telephone Firmware       22.04.04         3711 Telephone Firmware       91.24.31.04         3711 Global Telephone Firmware       91.24.36         3711 Global Telephone USB driver       0.8         T3 IP Telephone Firmware       T247         T3 IP Admin Tool       3.08         1603, 1608, 1616 Telephone Firmware       1.343A         1603 Loader (Boot File) Firmware       1.343A         1616 Button Module Firmware       1.1.0         9620 / 9630 / 9640 / 9650 Boot Code       3.2.1.2A         9620 / 9630 / 9640 / 9650 Telephone Firmware       3.2.1.2A         9621 / 9641 Telephone Firmware (Application file)       6.3.0.37_V452         9608 / 9611 Telephone Firmware (Application file)       6.3.0.37_V452         9608 / 9611 / 9621 / 9641 Kernel       V13r83         1120E 1140E 1220 1230 Telephone Firmware       04.03.18.00         3720 Telephone Firmware       3.5.19         3745 Telephone Firmware       3.5.19         3749 Telephone Firmware       3.5.20         DECT R4 - IPBS 1 and IPBS 2 Firmware       6.0.22         DECT R4 - GRBS (ISDN RFP) Firmware       6.0.22         DECT R4 - GRBS-DB1 (ISDN RFP) Firmware       R2D 3/80         DECT R4 - AlWS Firmware       3.53-A         DECT R4 - AlWS Firmware       3.53-                                                                                                    |                                         |         |
| 3711 Telephone Firmware       91.24.31.04         3711 Global Telephone Firmware       91.24.36         3711 Global Telephone Firmware       0.8         T3 IP Telephone Firmware       T247         3 IP Admin Tool       3.08         1603, 1608, 1616 Telephone Firmware       1.343A         1603 Loader (Boot File) Firmware       1.343A         1616 Button Module Firmware       1.1.0         9620 / 9630 / 9640 / 9650 Boot Code       3.2.1.2A         9620 / 9630 / 9640 / 9650 Telephone Firmware       3.2.1.2A         9621 / 9641 Telephone Firmware (Application file)       6.3.0.37_V452         9608 / 9611 / 9621 / 9641 Kernel       V13r83         1120E 1140E 1220 1230 Telephone Firmware       04.03.18.00         3725 Telephone Firmware       3.5.19         3725 Telephone Firmware       3.5.20         3749 Telephone Firmware       3.5.20         3749 Telephone Firmware       3.5.20         DECT R4 - IPBS 1 and IPBS 2 Firmware       6.0.22         DECT R4 - GRBS (ISDN RFP) Firmware       6.0.22         DECT R4 - GRBS-DB1 (ISDN RFP) Firmware       P6H 3/40         DECT R4 - AlWS Firmware       2.73         DECT R4 - AlWS Firmware       3.53-A         DECT R4 - Rack Charger Firmware       1.5.1         <                                                                                                    |                                         |         |
| 3711 Global Telephone Firmware       91.24.36         3711 Global Telephone USB driver       0.8         T3 IP Telephone Firmware       T247         T3 IP Admin Tool       3.08         1603, 1608, 1616 Telephone Firmware       1.343A         1603 Loader (Boot File) Firmware       1.343A         1616 Button Module Firmware       1.1.0         9620 / 9630 / 9640 / 9650 Boot Code       3.2.1.2A         9621 / 9641 Telephone Firmware (Application file)       6.3.0.37_V452         9608 / 9611 Telephone Firmware (Application file)       6.3.0.37_V452         9608 / 9611 / 9621 / 9641 Kernel       V13r83         1120E 1140E 1220 1230 Telephone Firmware       04.03.18.00         3720 Telephone Firmware       3.5.19         3740 Telephone Firmware       3.5.20         DECT R4 - IPBS 1 and IPBS 2 Firmware       6.0.22         DECT R4 - IPBS 1 and IPBS 2 Firmware       6.0.22         DECT R4 - GRBS (ISDN RFP) Firmware       P6H 3/40         DECT R4 - GRBS (ISDN RFP) Firmware       R2D 3/80         DECT R4 - AlWS Firmware       3.53-A         DECT R4 - AlwS Firmware       1.5.1         DECT R4 - Rack Charger Firmware       1.5.1         DECT R4 - Rack Charger Firmware       1.5.1         DECT R4 - Rack Charger Firmware       1.5                                                                                                    |                                         |         |
| 3711 Global Telephone USB driver       0.8         T3 IP Telephone Firmware       T247         T3 IP Admin Tool       3.08         1603, 1608, 1616 Telephone Firmware       1.343A         1608 Loader (Boot File) Firmware       1.343A         1616 Button Module Firmware       1.1.0         9620 / 9630 / 9640 / 9650 Boot Code       3.2.1.2A         9620 / 9630 / 9640 / 9650 Telephone Firmware       3.2.1.2A         9621 / 9641 Telephone Firmware (Application file)       6.3.0.37_V452         9608 / 9611 Telephone Firmware (Application file)       6.3.0.37_V452         9608 / 9611 / 9621 / 9641 Kernel       V13r83         1120E 1140E 1220 1230 Telephone Firmware       04.03.18.00         3720 Telephone Firmware       3.5.19         3725 Telephone Firmware       3.5.19         3740 Telephone Firmware       3.5.20         DECT R4 - IPBS 1 and IPBS 2 Firmware       6.0.22         DECT R4 - IPBL (DECT Gateway) Firmware       6.0.22         DECT R4 - GRBS (ISDN RFP) Firmware       P6H 3/40         DECT R4 - GRBS-DB1 (ISDN RFP) Firmware       R2D 3/80         DECT R4 - AlWS Firmware       3.53-A         DECT R4 - Alwos Firmware       1.5.1         DECT R4 - Rack Charger Firmware       1.5.1         DECT D100 - BS_MS Firmware                                                                                                    |                                         |         |
| T3 IP Telephone Firmware         T247           T3 IP Admin Tool         3.08           1603, 1608, 1616 Telephone Firmware         1.343A           1608 Loader (Boot File) Firmware         1.343A           1616 Button Module Firmware         1.1.0           9620 / 9630 / 9640 / 9650 Boot Code         3.2.1.2A           9620 / 9630 / 9640 / 9650 Telephone Firmware         3.2.1.2A           9621 / 9641 Telephone Firmware (Application file)         6.3.0.37_V452           9608 / 9611 Telephone Firmware (Application file)         6.3.0.37_V452           9608 / 9611 / 9641 Kernel         V13r83           1120E 1140E 1220 1230 Telephone Firmware         04.03.18.00           3720 Telephone Firmware         3.5.19           3740 Telephone Firmware         3.5.19           3740 Telephone Firmware         3.5.20           DECT R4 - IPBS 1 and IPBS 2 Firmware         6.0.22           DECT R4 - IPBL (DECT Gateway) Firmware         6.0.22           DECT R4 - GRBS (ISDN RFP) Firmware         P6H 3/40           DECT R4 - AIWS Firmware         2.73           DECT R4 - AIWS Firmware         3.53-A           DECT R4 - Rack Charger Firmware         1.5.1           DECT R4 - Rack Charger Firmware         1.5.1           DECT D100 - BS_MS Firmware         1.5.1                                                                                                    |                                         |         |
| T3 IP Admin Tool       3.08         1603, 1608, 1616 Telephone Firmware       1.343A         1603 Loader (Boot File) Firmware       1.343A         1616 Button Module Firmware       1.1.0         9620 / 9630 / 9640 / 9650 Boot Code       3.2.1.2A         9620 / 9630 / 9640 / 9650 Telephone Firmware       3.2.1.2A         9621 / 9641 Telephone Firmware (Application file)       6.3.0.37_V452         9608 / 9611 Telephone Firmware (Application file)       6.3.0.37_V452         9608 / 9611 / 9621 / 9641 Kernel       V13r83         1120E 1140E 1220 1230 Telephone Firmware       04.03.18.00         3720 Telephone Firmware       3.5.19         3742 Telephone Firmware       3.5.20         3749 Telephone Firmware       3.5.20         DECT R4 - IPBS 1 and IPBS 2 Firmware       6.0.22         DECT R4 - IPBS (ISDN RFP) Firmware       6.0.22         DECT R4 - GRBS (ISDN RFP) Firmware       R2D 3/80         DECT R4 - AlWS Firmware       2.73         DECT R4 - AlWS Firmware       3.53-A         DECT R4 - Alwaced Charger Firmware       1.5.1         DECT R4 - Advanced Charger Firmware       1.5.1         DECT D100 - BS_MS Firmware       1.0.0         DECT D100 - BS_L Firmware       0.9.6         3641 / 3645 Telephone Firmware       1                                                                                                    |                                         |         |
| 1603, 1608, 1616 Telephone Firmware       1.343A         1603 Loader (Boot File) Firmware       1.343A         1616 Button Module Firmware       1.1.0         9620 / 9630 / 9640 / 9650 Boot Code       3.2.1.2A         9620 / 9630 / 9640 / 9650 Telephone Firmware       3.2.1.2A         9621 / 9641 Telephone Firmware (Application file)       6.3.0.37_V452         9608 / 9611 / 9621 / 9641 Kernel       V13r83         1120E 1140E 1220 1230 Telephone Firmware       04.03.18.00         3720 Telephone Firmware       3.5.19         3725 Telephone Firmware       3.5.19         3740 Telephone Firmware       3.5.20         DECT R4 - IPBS 1 and IPBS 2 Firmware       6.0.22         DECT R4 - IPBL (DECT Gateway) Firmware       6.0.22         DECT R4 - GRBS (ISDN RFP) Firmware       P6H 3/40         DECT R4 - AlWS Firmware       2.73         DECT R4 - AlWS Firmware       3.53-A         DECT R4 - AlWS Firmware       1.5.1         DECT R4 - Ack Charger Firmware       1.5.1         DECT R4 - Advanced Charger Firmware       1.5.1         DECT D100 - BS_MS Firmware       1.9.0         DECT D100 - BS_MS Firmware       1.9.6         3641 / 3645 Telephone Firmware       173.040                                                                                                    |                                         |         |
| 1603 Loader (Boot File) Firmware       1.343A         1616 Button Module Firmware       1.1.0         9620 / 9630 / 9640 / 9650 Boot Code       3.2.1.2A         9620 / 9630 / 9640 / 9650 Telephone Firmware       3.2.1.2A         9621 / 9641 Telephone Firmware (Application file)       6.3.0.37_V452         9608 / 9611 / 9621 / 9641 Kernel       V13r83         1120E 1140E 1220 1230 Telephone Firmware       04.03.18.00         3720 Telephone Firmware       3.5.19         3725 Telephone Firmware       3.5.19         3740 Telephone Firmware       3.5.20         3749 Telephone Firmware       3.5.20         DECT R4 - IPBS 1 and IPBS 2 Firmware       6.0.22         DECT R4 - IPBL (DECT Gateway) Firmware       6.0.22         DECT R4 - GRBS (ISDN RFP) Firmware       P6H 3/40         DECT R4 - AIWS Firmware       2.73         DECT R4 - AIWS Firmware       3.5.3-A         DECT R4 - WinPDM       3.10.3         DECT R4 - Rack Charger Firmware       1.5.1         DECT R4 - Advanced Charger Firmware       1.5.1         DECT R4 - Advanced Charger Firmware       1.5.1         DECT D100 - BS_MS Firmware       1.0.0         DECT D100 - BS_SL Firmware       1.0.0         DECT D100 - BS_SL Firmware       173.040                                                                                                    |                                         |         |
| 1616 Button Module Firmware       1.1.0         9620 / 9630 / 9640 / 9650 Boot Code       3.2.1.2A         9620 / 9630 / 9640 / 9650 Telephone Firmware       3.2.1.2A         9621 / 9641 Telephone Firmware (Application file)       6.3.0.37_V452         9608 / 9611 Telephone Firmware (Application file)       6.3.0.37_V452         9608 / 9611 / 9621 / 9641 Kernel       V13r83         1120E 1140E 1220 1230 Telephone Firmware       04.03.18.00         3720 Telephone Firmware       3.5.19         3725 Telephone Firmware       3.5.19         3740 Telephone Firmware       3.5.20         3749 Telephone Firmware       6.0.22         DECT R4 - IPBS 1 and IPBS 2 Firmware       6.0.22         DECT R4 - IPBL (DECT Gateway) Firmware       6.0.22         DECT R4 - GRBS (ISDN RFP) Firmware       P6H 3/40         DECT R4 - AIWS Firmware       2.73         DECT R4 - AIWS Firmware       3.53-A         DECT R4 - WinPDM       3.10.3         DECT R4 - Rack Charger Firmware       1.5.1         DECT R4 - Advanced Charger Firmware       1.5.1         DECT D100 - BS_MS Firmware       0.9.6         3641 / 3645 Telephone Firmware       173.040                                                                                                    |                                         |         |
| 9620 / 9630 / 9640 / 9650 Boot Code       3.2.1.2A         9620 / 9630 / 9640 / 9650 Telephone Firmware       3.2.1.2A         9621 / 9641 Telephone Firmware (Application file)       6.3.0.37_V452         9608 / 9611 Telephone Firmware (Application file)       6.3.0.37_V452         9608 / 9611 / 9621 / 9641 Kernel       V13r83         1120E 1140E 1220 1230 Telephone Firmware       04.03.18.00         3720 Telephone Firmware       3.5.19         3725 Telephone Firmware       3.5.19         3740 Telephone Firmware       3.5.20         3749 Telephone Firmware       6.0.22         DECT R4 - IPBS 1 and IPBS 2 Firmware       6.0.22         DECT R4 - IPBL (DECT Gateway) Firmware       6.0.22         DECT R4 - GRBS (ISDN RFP) Firmware       P6H 3/40         DECT R4 - AlWS Firmware       2.73         DECT R4 - AlWS Firmware       3.53-A         DECT R4 - WinPDM       3.10.3         DECT R4 - Rack Charger Firmware       1.5.1         DECT R4 - Advanced Charger Firmware       1.5.1         DECT D100 - BS_MS Firmware       1.0.0         DECT D100 - BS_SL Firmware       1.0.0         Avaya Voice Priority Processor (AVPP) Firmware       173.040                                                                                                    | · ,                                     |         |
| 9620 / 9630 / 9640 / 9650 Telephone Firmware       3.2.1.2A         9621 / 9641 Telephone Firmware (Application file)       6.3.0.37_V452         9608 / 9611 Telephone Firmware (Application file)       6.3.0.37_V452         9608 / 9611 / 9621 / 9641 Kernel       V13r83         1120E 1140E 1220 1230 Telephone Firmware       04.03.18.00         3720 Telephone Firmware       3.5.19         3740 Telephone Firmware       3.5.20         3749 Telephone Firmware       3.5.20         DECT R4 - IPBS 1 and IPBS 2 Firmware       6.0.22         DECT R4 - IPBL (DECT Gateway) Firmware       6.0.22         DECT R4 - GRBS (ISDN RFP) Firmware       P6H 3/40         DECT R4 - GRBS-DB1 (ISDN RFP) Firmware       R2D 3/80         DECT R4 - AlWS Firmware       2.73         DECT R4 - AlWS Firmware       3.53-A         DECT R4 - Rack Charger Firmware       1.5.1         DECT R4 - Advanced Charger Firmware       1.5.1         DECT R4 - Advanced Charger Firmware       1.5.1         DECT D100 - BS_MS Firmware       0.9.6         3641 / 3645 Telephone Firmware       173.040                                                                                                    |                                         |         |
| 9621 / 9641 Telephone Firmware (Application file)       6.3.0.37_V452         9608 / 9611 Telephone Firmware (Application file)       6.3.0.37_V452         9608 / 9611 / 9621 / 9641 Kernel       V13r83         1120E 1140E 1220 1230 Telephone Firmware       04.03.18.00         3720 Telephone Firmware       3.5.19         3740 Telephone Firmware       3.5.20         3749 Telephone Firmware       3.5.20         DECT R4 - IPBS 1 and IPBS 2 Firmware       6.0.22         DECT R4 - IPBL (DECT Gateway) Firmware       6.0.22         DECT R4 - GRBS (ISDN RFP) Firmware       P6H 3/40         DECT R4 - GRBS-DB1 (ISDN RFP) Firmware       R2D 3/80         DECT R4 - AlWS Firmware       2.73         DECT R4 - AlWS Firmware       3.53-A         DECT R4 - Rack Charger Firmware       1.5.1         DECT R4 - Advanced Charger Firmware       1.5.1         DECT D100 - BS_MS Firmware       1.0.0         DECT D100 - BS_SL Firmware       0.9.6         3641 / 3645 Telephone Firmware       173.040            Avaya Voice Priority Processor (AVPP) Firmware       173.040                                                                                                    |                                         |         |
| 9608 / 9611 Telephone Firmware (Application file)       6.3.0.37_V452         9608 / 9611 / 9621 / 9641 Kernel       V13r83         1120E 1140E 1220 1230 Telephone Firmware       04.03.18.00         3720 Telephone Firmware       3.5.19         3725 Telephone Firmware       3.5.20         3740 Telephone Firmware       3.5.20         DECT R4 - IPBS 1 and IPBS 2 Firmware       6.0.22         DECT R4 - IPBL (DECT Gateway) Firmware       6.0.22         DECT R4 - GRBS (ISDN RFP) Firmware       P6H 3/40         DECT R4 - GRBS-DB1 (ISDN RFP) Firmware       R2D 3/80         DECT R4 - AIWS Firmware       2.73         DECT R4 - AIWS2 Firmware       3.53-A         DECT R4 - WinPDM       3.10.3         DECT R4 - Rack Charger Firmware       1.5.1         DECT R4 - Advanced Charger Firmware       1.5.1         DECT D100 - BS_MS Firmware       0.9.6         3641 / 3645 Telephone Firmware       117.058         Avaya Voice Priority Processor (AVPP) Firmware       173.040                                                                                                    | ·                                       |         |
| 9608 / 9611 / 9621 / 9641 Kernel       V13r83         1120E 1140E 1220 1230 Telephone Firmware       04.03.18.00         3720 Telephone Firmware       3.5.19         3725 Telephone Firmware       3.5.19         3740 Telephone Firmware       3.5.20         3749 Telephone Firmware       6.0.22         DECT R4 - IPBS 1 and IPBS 2 Firmware       6.0.22         DECT R4 - IPBL (DECT Gateway) Firmware       P6H 3/40         DECT R4 - GRBS (ISDN RFP) Firmware       R2D 3/80         DECT R4 - AIWS Firmware       2.73         DECT R4 - AIWS Firmware       3.53-A         DECT R4 - WinPDM       3.10.3         DECT R4 - Rack Charger Firmware       1.5.1         DECT R4 - Advanced Charger Firmware       1.5.1         DECT D100 - BS_MS Firmware       0.9.6         3641 / 3645 Telephone Firmware       117.058         Avaya Voice Priority Processor (AVPP) Firmware       173.040                                                                                                    |                                         |         |
| 1120E 1140E 1220 1230 Telephone Firmware       04.03.18.00         3720 Telephone Firmware       3.5.19         3725 Telephone Firmware       3.5.19         3740 Telephone Firmware       3.5.20         3749 Telephone Firmware       3.5.20         DECT R4 - IPBS 1 and IPBS 2 Firmware       6.0.22         DECT R4 - IPBL (DECT Gateway) Firmware       P6H 3/40         DECT R4 - GRBS (ISDN RFP) Firmware       P6H 3/40         DECT R4 - GRBS-DB1 (ISDN RFP) Firmware       R2D 3/80         DECT R4 - AlWS Firmware       2.73         DECT R4 - AlWS2 Firmware       3.53-A         DECT R4 - WinPDM       3.10.3         DECT R4 - Rack Charger Firmware       1.5.1         DECT R4 - Advanced Charger Firmware       1.5.1         DECT D100 - BS_MS Firmware       1.0.0         DECT D100 - BS_SL Firmware       0.9.6         3641 / 3645 Telephone Firmware       117.058         Avaya Voice Priority Processor (AVPP) Firmware       173.040                                                                                                    |                                         |         |
| 3720 Telephone Firmware       3.5.19         3725 Telephone Firmware       3.5.19         3740 Telephone Firmware       3.5.20         3749 Telephone Firmware       3.5.20         DECT R4 - IPBS 1 and IPBS 2 Firmware       6.0.22         DECT R4 - IPBL (DECT Gateway) Firmware       6.0.22         DECT R4 - GRBS (ISDN RFP) Firmware       P6H 3/40         DECT R4 - GRBS-DB1 (ISDN RFP) Firmware       R2D 3/80         DECT R4 - AIWS Firmware       2.73         DECT R4 - AIWS2 Firmware       3.53-A         DECT R4 - WinPDM       3.10.3         DECT R4 - Rack Charger Firmware       1.5.1         DECT R4 - Advanced Charger Firmware       1.5.1         DECT D100 - BS_MS Firmware       1.0.0         DECT D100 - BS_SL Firmware       0.9.6         3641 / 3645 Telephone Firmware       117.058         Avaya Voice Priority Processor (AVPP) Firmware       173.040                                                                                                    |                                         |         |
| 3725 Telephone Firmware       3.5.19         3740 Telephone Firmware       3.5.20         3749 Telephone Firmware       3.5.20         DECT R4 - IPBS 1 and IPBS 2 Firmware       6.0.22         DECT R4 - IPBL (DECT Gateway) Firmware       6.0.22         DECT R4 - GRBS (ISDN RFP) Firmware       P6H 3/40         DECT R4 - GRBS-DB1 (ISDN RFP) Firmware       R2D 3/80         DECT R4 - AIWS Firmware       2.73         DECT R4 - AIWS2 Firmware       3.53-A         DECT R4 - WinPDM       3.10.3         DECT R4 - Rack Charger Firmware       1.5.1         DECT R4 - Advanced Charger Firmware       1.5.1         DECT D100 - BS_MS Firmware       1.0.0         DECT D100 - BS_SL Firmware       0.9.6         3641 / 3645 Telephone Firmware       117.058         Avaya Voice Priority Processor (AVPP) Firmware       173.040                                                                                                    |                                         |         |
| 3740 Telephone Firmware       3.5.20         3749 Telephone Firmware       3.5.20         DECT R4 - IPBS 1 and IPBS 2 Firmware       6.0.22         DECT R4 - IPBL (DECT Gateway) Firmware       6.0.22         DECT R4 - GRBS (ISDN RFP) Firmware       P6H 3/40         DECT R4 - GRBS-DB1 (ISDN RFP) Firmware       R2D 3/80         DECT R4 - AIWS Firmware       2.73         DECT R4 - AIWS2 Firmware       3.53-A         DECT R4 - WinPDM       3.10.3         DECT R4 - Rack Charger Firmware       1.5.1         DECT R4 - Advanced Charger Firmware       1.5.1         DECT D100 - BS_MS Firmware       1.0.0         DECT D100 - BS_SL Firmware       0.9.6         3641 / 3645 Telephone Firmware       117.058         Avaya Voice Priority Processor (AVPP) Firmware       173.040                                                                                                    |                                         |         |
| 3749 Telephone Firmware       3.5.20         DECT R4 - IPBS 1 and IPBS 2 Firmware       6.0.22         DECT R4 - IPBL (DECT Gateway) Firmware       6.0.22         DECT R4 - GRBS (ISDN RFP) Firmware       P6H 3/40         DECT R4 - GRBS-DB1 (ISDN RFP) Firmware       R2D 3/80         DECT R4 - AIWS Firmware       2.73         DECT R4 - AIWS2 Firmware       3.53-A         DECT R4 - WinPDM       3.10.3         DECT R4 - Rack Charger Firmware       1.5.1         DECT R4 - Advanced Charger Firmware       1.5.1         DECT D100 - BS_MS Firmware       1.0.0         DECT D100 - BS_SL Firmware       0.9.6         3641 / 3645 Telephone Firmware       117.058         Avaya Voice Priority Processor (AVPP) Firmware       173.040                                                                                                    |                                         |         |
| DECT R4 - IPBS 1 and IPBS 2 Firmware       6.0.22         DECT R4 - IPBL (DECT Gateway) Firmware       6.0.22         DECT R4 - GRBS (ISDN RFP) Firmware       P6H 3/40         DECT R4 - GRBS-DB1 (ISDN RFP) Firmware       R2D 3/80         DECT R4 - AIWS Firmware       2.73         DECT R4 - AIWS2 Firmware       3.53-A         DECT R4 - WinPDM       3.10.3         DECT R4 - Rack Charger Firmware       1.5.1         DECT R4 - Advanced Charger Firmware       1.5.1         DECT D100 - BS_MS Firmware       1.0.0         DECT D100 - BS_SL Firmware       0.9.6         3641 / 3645 Telephone Firmware       117.058         Avaya Voice Priority Processor (AVPP) Firmware       173.040                                                                                                    |                                         |         |
| DECT R4 - IPBL (DECT Gateway) Firmware       6.0.22         DECT R4 - GRBS (ISDN RFP) Firmware       P6H 3/40         DECT R4 - GRBS-DB1 (ISDN RFP) Firmware       R2D 3/80         DECT R4 - AIWS Firmware       2.73         DECT R4 - AIWS2 Firmware       3.53-A         DECT R4 - WinPDM       3.10.3         DECT R4 - Rack Charger Firmware       1.5.1         DECT R4 - Advanced Charger Firmware       1.5.1         DECT D100 - BS_MS Firmware       1.0.0         DECT D100 - BS_SL Firmware       0.9.6         3641 / 3645 Telephone Firmware       117.058         Avaya Voice Priority Processor (AVPP) Firmware       173.040                                                                                                    |                                         |         |
| DECT R4 - GRBS (ISDN RFP) Firmware       P6H 3/40         DECT R4 - GRBS-DB1 (ISDN RFP) Firmware       R2D 3/80         DECT R4 - AIWS Firmware       2.73         DECT R4 - AIWS2 Firmware       3.53-A         DECT R4 - WinPDM       3.10.3         DECT R4 - Rack Charger Firmware       1.5.1         DECT R4 - Advanced Charger Firmware       1.5.1         DECT D100 - BS_MS Firmware       1.0.0         DECT D100 - BS_SL Firmware       0.9.6         3641 / 3645 Telephone Firmware       117.058         Avaya Voice Priority Processor (AVPP) Firmware       173.040                                                                                                    |                                         |         |
| DECT R4 - GRBS-DB1 (ISDN RFP) Firmware       R2D 3/80         DECT R4 - AIWS Firmware       2.73         DECT R4 - AIWS2 Firmware       3.53-A         DECT R4 - WinPDM       3.10.3         DECT R4 - Rack Charger Firmware       1.5.1         DECT R4 - Advanced Charger Firmware       1.5.1         DECT D100 - BS_MS Firmware       1.0.0         DECT D100 - BS_SL Firmware       0.9.6         3641 / 3645 Telephone Firmware       117.058         Avaya Voice Priority Processor (AVPP) Firmware       173.040                                                                                                    | · • • • • • • • • • • • • • • • • • • • |         |
| DECT R4 – AIWS Firmware       2.73         DECT R4 – AIWS2 Firmware       3.53-A         DECT R4 – WinPDM       3.10.3         DECT R4 – Rack Charger Firmware       1.5.1         DECT R4 – Advanced Charger Firmware       1.5.1         DECT D100 – BS_MS Firmware       1.0.0         DECT D100 – BS_SL Firmware       0.9.6         3641 / 3645 Telephone Firmware       117.058         Avaya Voice Priority Processor (AVPP) Firmware       173.040                                                                                                    |                                         |         |
| DECT R4 – AIWS2 Firmware       3.53-A         DECT R4 – WinPDM       3.10.3         DECT R4 – Rack Charger Firmware       1.5.1         DECT R4 – Advanced Charger Firmware       1.5.1         DECT D100 – BS_MS Firmware       1.0.0         DECT D100 – BS_SL Firmware       0.9.6         3641 / 3645 Telephone Firmware       117.058         Avaya Voice Priority Processor (AVPP) Firmware       173.040                                                                                                    | ` '                                     |         |
| DECT R4 – WinPDM       3.10.3         DECT R4 – Rack Charger Firmware       1.5.1         DECT R4 – Advanced Charger Firmware       1.5.1         DECT D100 – BS_MS Firmware       1.0.0         DECT D100 – BS_SL Firmware       0.9.6         3641 / 3645 Telephone Firmware       117.058         Avaya Voice Priority Processor (AVPP) Firmware       173.040                                                                                                    |                                         |         |
| DECT R4 – Rack Charger Firmware       1.5.1         DECT R4 – Advanced Charger Firmware       1.5.1         DECT D100 – BS_MS Firmware       1.0.0         DECT D100 – BS_SL Firmware       0.9.6         3641 / 3645 Telephone Firmware       117.058         Avaya Voice Priority Processor (AVPP) Firmware       173.040                                                                                                    |                                         |         |
| DECT R4 – Advanced Charger Firmware       1.5.1         DECT D100 – BS_MS Firmware       1.0.0         DECT D100 – BS_SL Firmware       0.9.6         3641 / 3645 Telephone Firmware       117.058         Avaya Voice Priority Processor (AVPP) Firmware       173.040                                                                                                    |                                         |         |
| DECT D100 – BS_MS Firmware       1.0.0         DECT D100 – BS_SL Firmware       0.9.6         3641 / 3645 Telephone Firmware       117.058         Avaya Voice Priority Processor (AVPP) Firmware       173.040                                                                                                    |                                         |         |
| DECT D100 - BS_SL Firmware0.9.63641 / 3645 Telephone Firmware117.058Avaya Voice Priority Processor (AVPP) Firmware173.040                                                                                                    |                                         |         |
| 3641 / 3645 Telephone Firmware117.058Avaya Voice Priority Processor (AVPP) Firmware173.040                                                                                                    |                                         |         |
| Avaya Voice Priority Processor (AVPP) Firmware 173.040                                                                                                    |                                         |         |
|                                                                                                    |                                         |         |
|                                                                                                    | Handset Administration Tool (HAT)       | 4.1.4.0 |

| The IP Office User CD includes the following components | The IP | Office | User CE | ) includes | the following | components: |
|---------------------------------------------------------|--------|--------|---------|------------|---------------|-------------|
|---------------------------------------------------------|--------|--------|---------|------------|---------------|-------------|

| Component                          | Version  |
|------------------------------------|----------|
| Soft Console                       | 4.2(35)  |
| TAPI2                              | 1.0.0.39 |
| TAPI3                              | 1.0.0.39 |
| Dev Link                           | 1.0.0.5  |
| TAPI Wave Driver (Windows XP)      | 2.0.0.0  |
| TAPI Wave Driver (Vista/Windows 7) | 3.0.0.0  |

**Note:** Support for Phone Manager ended in March 2013. This application is no longer included with the User CD.

**Note:** New IP Office configurations created with Manager 9.0.1.0.845 will have "Autocreate Extn" unticked for H.323 extensions and "Auto-create Extn/User" unticked for SIP extensions. These new System defaults will not affect existing system configurations.

Note: Upgrading IP DECT 3711 Telephone Firmware to 91.24.31.04

This Administration CD contains two upgrade programs with this release of 3711 telephone firmware:

Please check the handset label located under the battery cover to determine the month and year of release. If the handset has a date of 08/06 or earlier then use the "pp" upgrade program. If the date is newer than 08/06 then use the "up" upgrade program to update the telephone.

This release supports the "IP DECT 3711 Global" telephone. The Global telephone will not offer any different feature set than the current 3711 but will support both EMEA and US frequencies. To determine if a customer has a "Global" 3711 telephone press Menu, System, Version Number. The PRD: number will end with a suffix of ".int".

# 2 New Features

This Service Pack does not contain any new features.

# 3 IP Office Resolved Field Issues

The software releases contained in this Service Pack do not contain any resolved customer field issues. However, they do resolve a number of issues found during internal test cycle.

# **4 Technical Notes**

### 4.1 Upgrading IP Office IP500/IP500v2 core software

When upgrading to Release 9.0 from a previous major release an upgrade licence is required. It is recommended that the IP Office Release 9.0 Software Upgrade license is installed before upgrading the system. Although the license key may not be recognized immediately by the system running an earlier major release of software, it will be recognized when the system is upgraded to Release 9.0.

**Note**: An IP Office 8.0 system with Essential Edition functioning but not enabled with the required Essential Edition license key will have all telephony functionality disabled after the 9.0 upgrade. It is important to verify the license information prior to upgrading. If Essential Edition is not visible in the license summary, an Essential Edition license must be purchased and installed prior to attempting the 9.0 upgrade.

This table shows the necessary steps that must be taken to upgrade the IP Office system unit to Release 9.0:

| Platform          | Current Release | Upgrade Step 1 | Upgrade Step 2 |
|-------------------|-----------------|----------------|----------------|
| IP500 and IP500v2 | 7.0 and earlier | Load 8.0       | Load 9.0       |
| All modules       | 7.0 and earlier | Load 8.0       | Load 9.0       |
| IP500 and IP500v2 | 8.0/8.1         | -              | Load 9.0       |
| All modules       | 8.0/8.1         | -              | Load 9.0       |

For further information please see the "Upgrading Systems" section of the IP500/IP500v2 Installation manual available from the IP Office Knowledgebase.

#### 4.2 Upgrading IP Office Administration

Earlier releases of IP Office 9.0 Manager are not compatible with systems running this release. Before upgrading an IP Office system to the 9.0.1.0.845 release, the Administration suite must also be upgraded. The following message will be displayed if attempting to access a system running the 9.0.1.0.845 release with an earlier version of Manager:

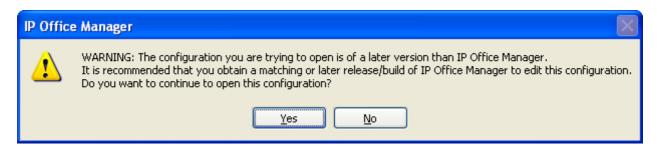

The IP Office Administration installer will detect previous installed versions and upgrade automatically. If a version earlier than 4.2 is installed, this must first be uninstalled before installing 9.0.1.0.845. It is not necessary to restart the PC after upgrading unless instructed to do so.

Before upgrading the IP Office system software ensure a backup of the system configuration exists.

**Note:** All IP Office expansion units must also be upgraded to the version supplied with the Administration software.

#### 4.4 Upgrade Instructions for IP Office Preferred Edition

IP Office Preferred Edition (VoiceMail Pro) must be at a minimum of 8.0 GA to upgrade directly to 9.0. Previous versions must be upgraded to 8.0 first, before upgrading to 9.0.

The Preferred Edition 9.0.1.0.53 installer will automatically detect the previous build and upgrade automatically. It is always advisable to back up the configuration, and any bespoke voice files prior to performing the upgrade.

Prior to upgrading the Preferred Edition Server to 9.0.1.0.53 please ensure that all applications running on the PC are closed. The upgrade process will retain all the customer configuration, mailbox data and registry settings.

#### 4.5 Preferred Edition Recordings - Analog trunks

When using analog trunks, call disconnection can occur though busy tone detection. The system indicates to the voicemail server how much to remove from the end of a recording in order to remove the busy tone segment. This amount varies by system locale. For some systems it may be necessary to override the default if analog call recordings are being clipped or include busy tone. That can be done by adding the following NoUser Source Number and merging into the configuration:

VM TRUNCATE TIME=x

Replace "x" with the required value in the range of 0 to 7 seconds.

#### 4.6 Upgrade Instructions for Customer Call Reporter

The IP Office Customer Call Reporter must be running a minimum software level of 7.0 before upgrading to 9.0. Any previous versions must be upgraded to 7.0 before upgrading. The version of SQL must also be considered before upgrading. Microsoft SQL 2005 is not supported with release 8 of the Customer Call Reporter and must be upgraded to SQL 2008. Further information relating to upgrading can be found in the "Implementing IP Office Customer Call Reporter" manual available from the IP Office Knowledgebase.

#### 4.7 Upgrade instructions for IP Office one-X Portal

The IP Office one-X Portal server must be running a minimum software level of 7.0 to upgrade to 9.0. Any previous versions must be upgraded to 7.0 first before upgrading to this release. Further information can be found in the "Implementing one-X Portal for IP Office" manual available from the IP Office Knowledgebase.

#### 4.8 Upgrade Instructions for IP Office Applications Server

This release of Applications Server has no special requirements in order to upgrade from the previous GA release. For further information please refer to the "IP Office Application Server 9.0 Installation and Maintenance" manual available from the IP Office Knowledgebase.

#### 4.9 Upgrade Instructions for IP Office Server Edition

This release of IP Office Server Edition has no special requirements in order to upgrade from the previous GA release. For further information please refer to the "Upgrading" section of the "Deploying IP Office Server Edition Solution" manual, available from the IP Office Knowledgebase.

## 5 Assistance

#### **5.1 Documentation and Software**

Documentation and Software can be downloaded from:

#### http://support.avaya.com

- 1. Select "Downloads & Documents"
- 2. Type "IP Office"
- 3. Select the required software release
- 4. Select the documentation or software categories required

Software can also be ordered on CD/DVD if required.

## 5.2 Future Service Packs

IP Office Release 9.0 Service Pack 2 is currently scheduled for release on the 28th February 2014. For further information please see the Avaya Service Pack Schedule available from the Avaya Support web site.

Issued by: Avaya SME Customer Product Engineering Support Contact details:-

EMEA/APAC NA/CALA

Email: <u>gsstier4@avaya.com</u> Email: <u>IPONACALAT4@avaya.com</u>

Internet: <a href="http://www.avaya.com">http://www.avaya.com</a>
© 2013 Avaya Inc. All rights reserved.